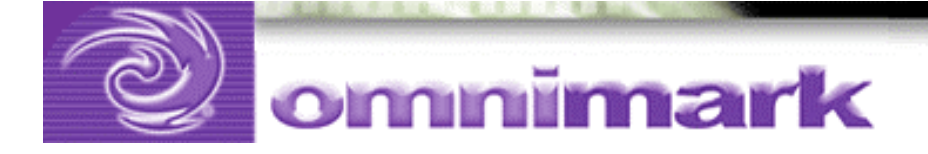

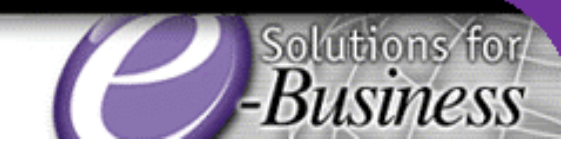

# A Third Way: The Hierarchical / Streaming XML Parsing Model Christophe Chardonnet Technical Consultant, OmniMark

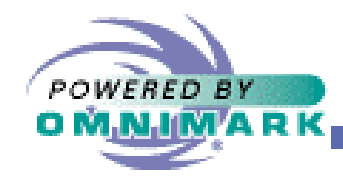

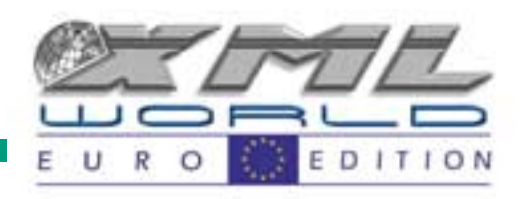

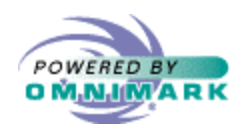

# **Outline**

 $\mathcal{D}_{\mathcal{L}}$ 

- Introduction
	- –DOM, SAX, OmniMark
	- –Event-based vs hierarchy-based parsing
	- –Streaming programming model
- Practical example
	- XML to HTML conversion
	- Element rules
	- –Dealing with attributes
	- –Reordering data

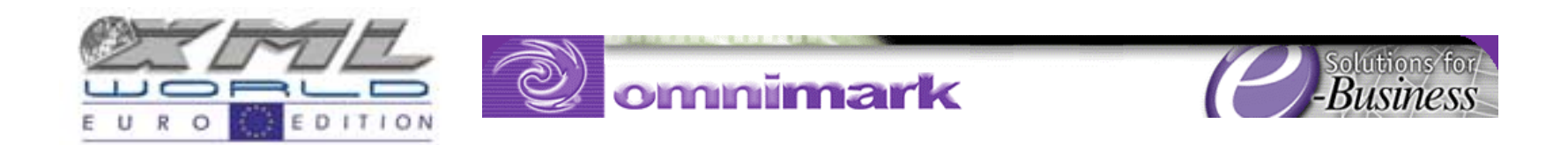

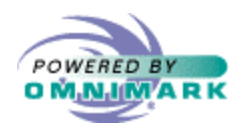

# Outline

- –Querying the element context
- –Dealing with entities
- –Handling errors
- Validation
- Demo
- Conclusion

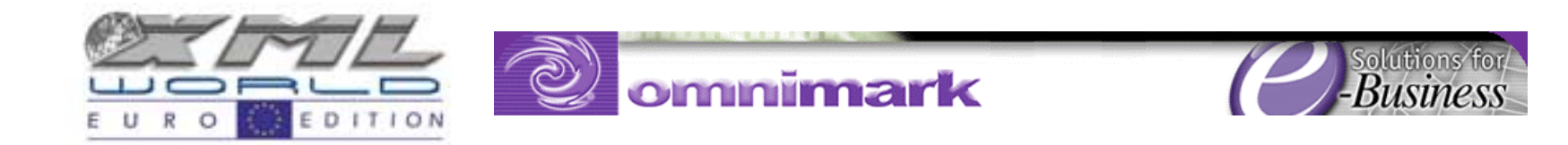

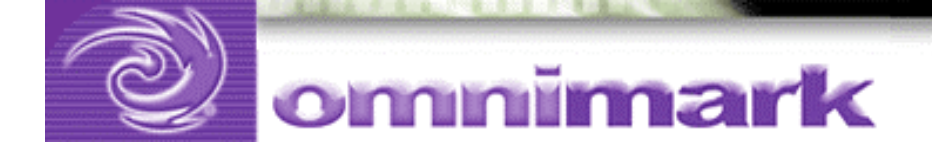

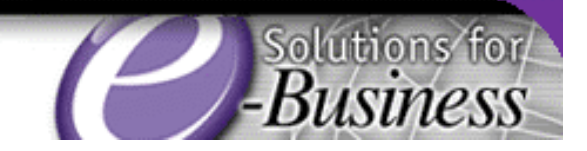

# Introduction

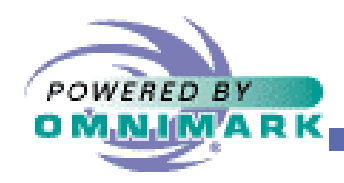

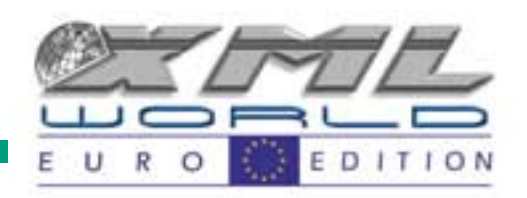

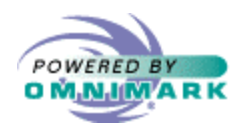

# XML parsing models

- DOM
	- –tree-based parsing
- SAX
	- –event-based parsing
- OmniMark
	- –hierarchy-based parsing

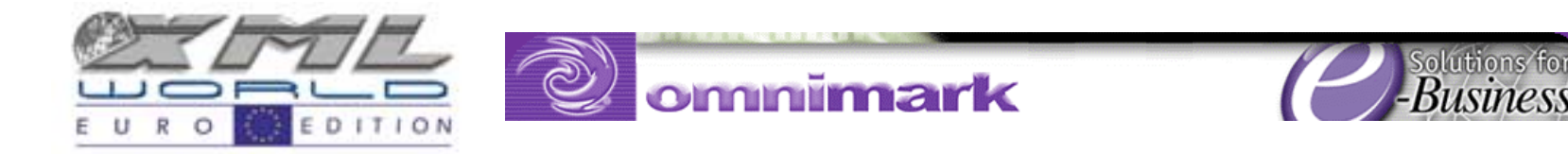

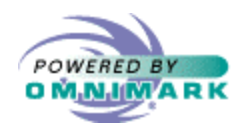

# OmniMark programming language

- XML and text programming language
	- –filters, batch conversions
	- –CGI, servers
- Streaming programming model
- Rule-based program structure
- Integrated XML and SGML parsers

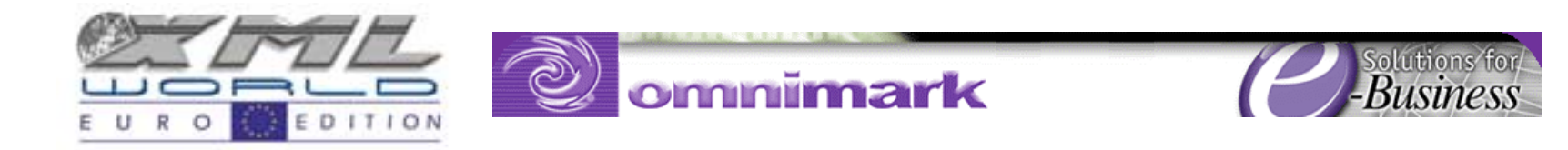

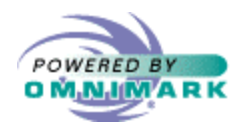

# SAX parsing model

- Beginning of an element
	- one event
- End of the element
	- –one separate event

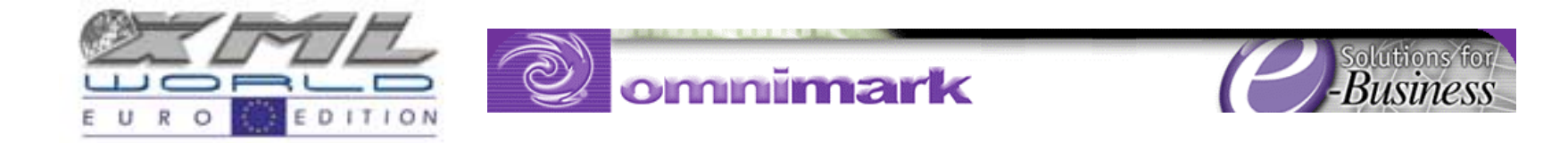

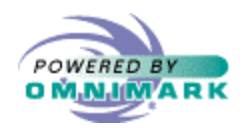

# OmniMark parsing model

- Occurrence of an element
	- –single event
	- –fires a single rule
- Elements can contain nested elements
	- –hierarchy of fired rules
	- –exact model of the hierarchy of the document

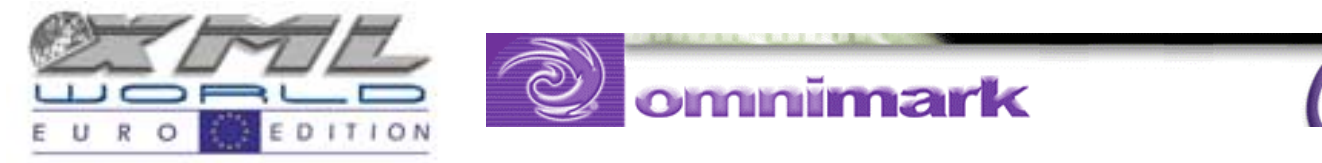

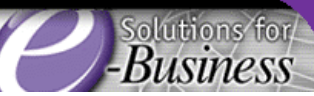

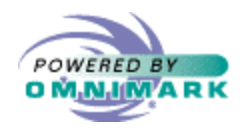

#### Streaming model

- Data is streamed from a source
- Working process as it flows
- Data streams directly to output
- No buffering of input or output

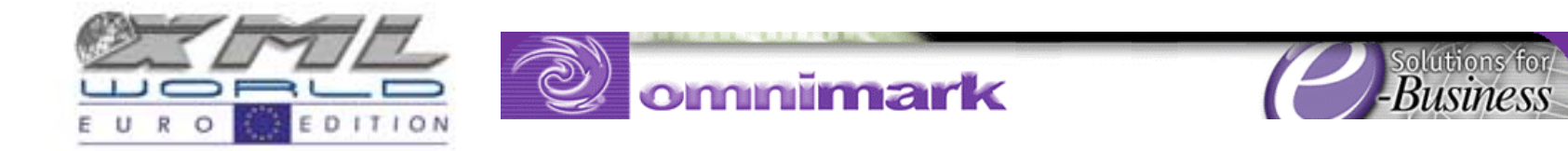

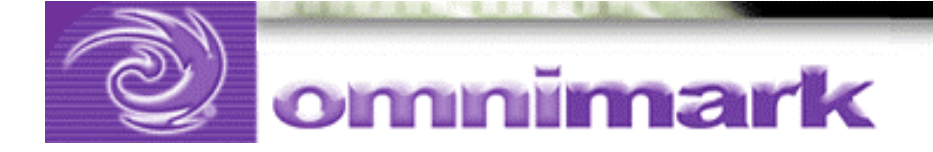

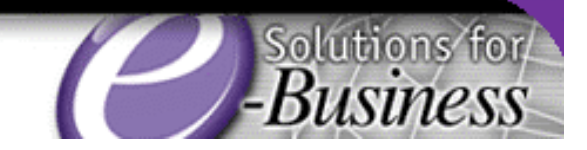

# Technical application

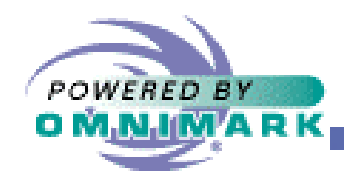

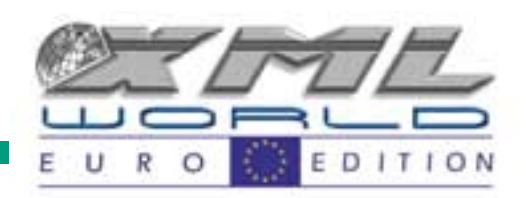

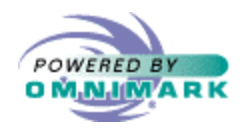

# XML to HTML conversion

- Illustration of the hierarchy-based model
- XML instance as input
- HTML as output

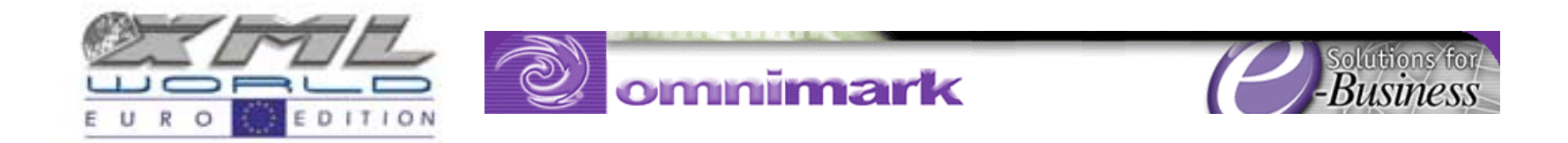

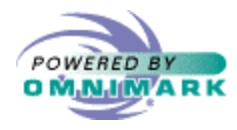

#### XML document

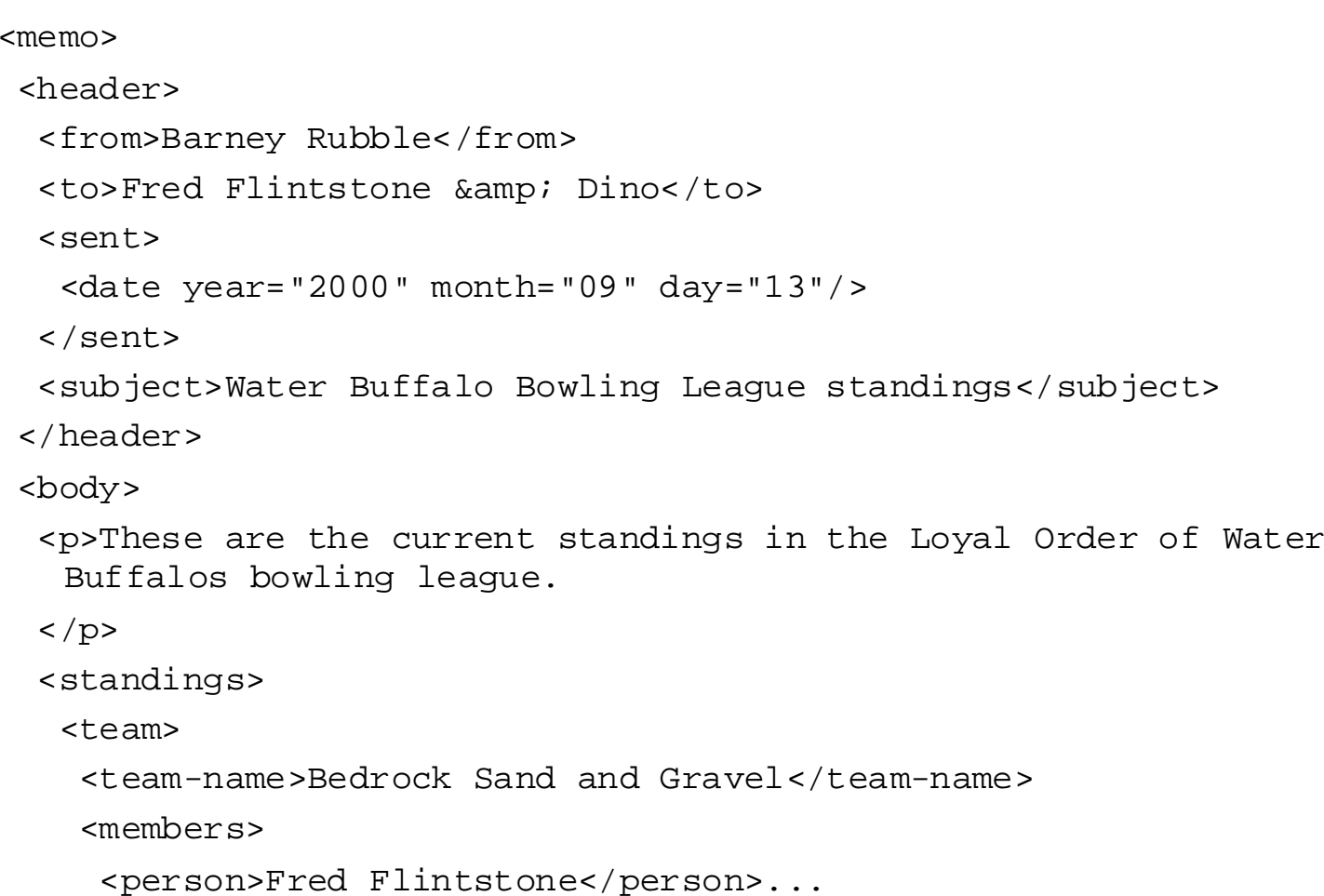

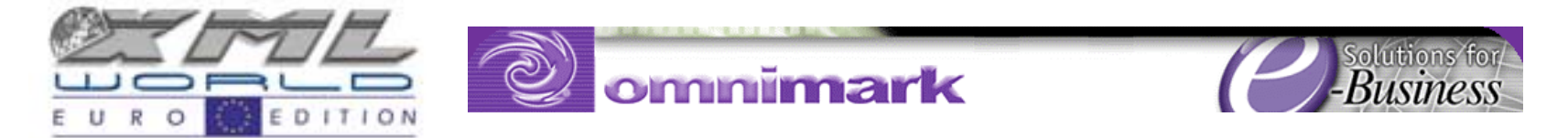

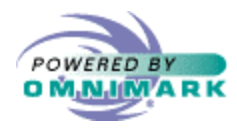

#### HTML output

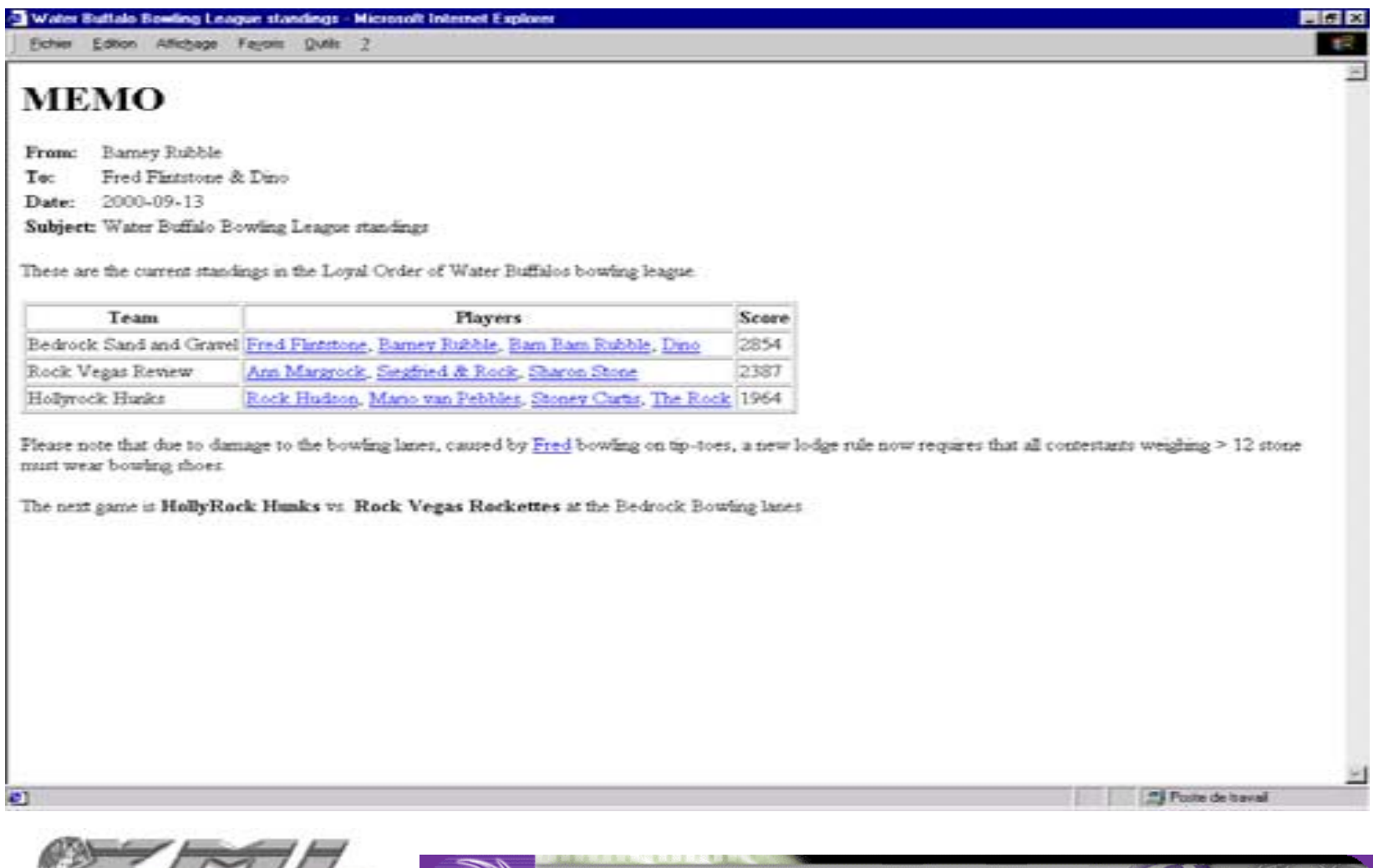

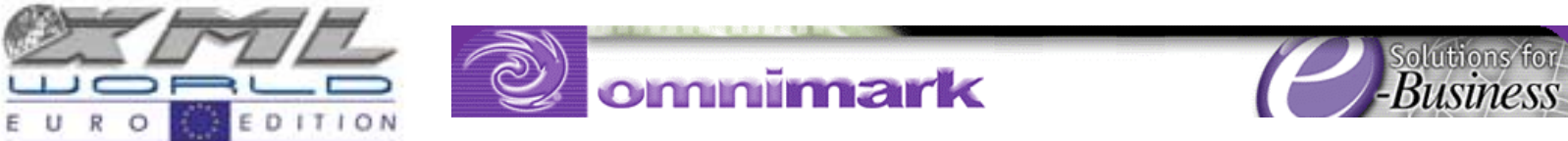

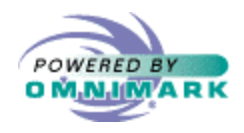

# Initiate XML parsing

14

- OmniMark is rule-based
	- –Program execution begins in a process rule
- Initiate the parsing of an XML document

do xml-parse ...

do xml-parse instance scan file 'doc.xml' output '<HTML>%c</HTML>'

done

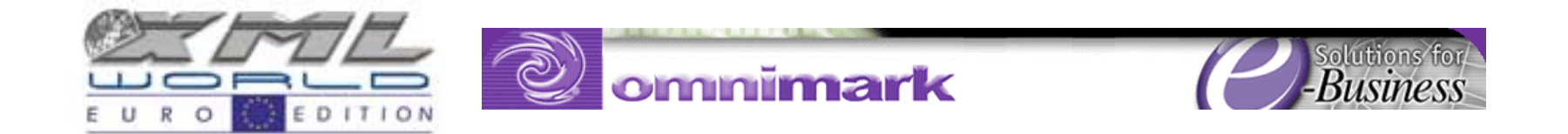

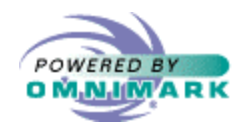

# XML parsing

- Parsing occurs at the "%c" in a string
- Part before "%c" is output before the parsing: <HTML>
- Part after "%c" is output after the parsing: </HTML>

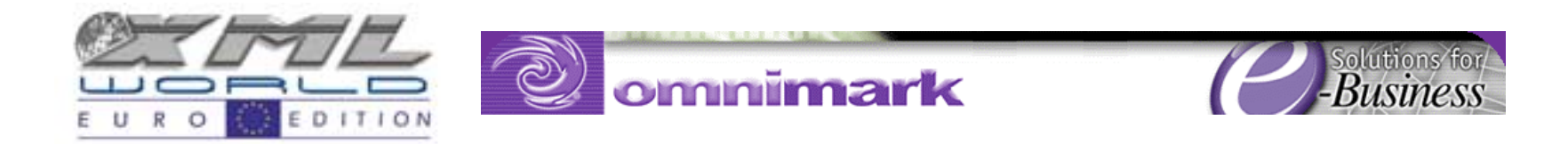

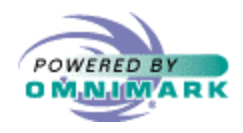

# "memo" element

16

- Rule-based
- Root element in XML document is "memo"
	- write a "memo" element rule

element "memo"

output "<BODY>%n<H1>MEMO</H1>%n%c</BODY>"

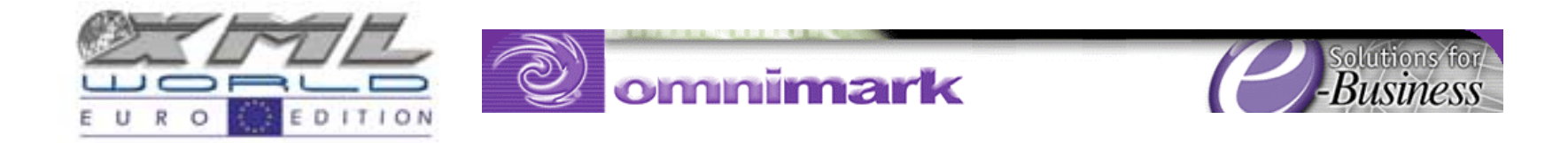

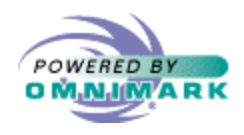

## "memo" element

- "memo" element of XML document corresponds to the "BODY" element of HTML <BODY> and </BODY> tags around "%c"
- output H1 title for the memo
- "%n" is a linefeed
- stack of element rules is starting to build

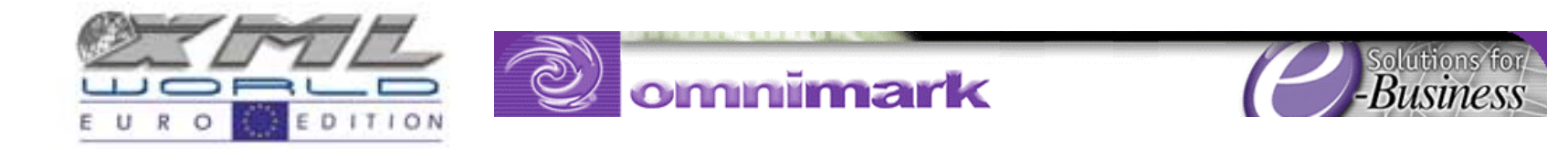

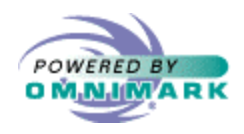

### "header" element

18

- At the "%c", parser resumes parsing
- "header" element rule is fired

element "header" output "<table>%c</table>"

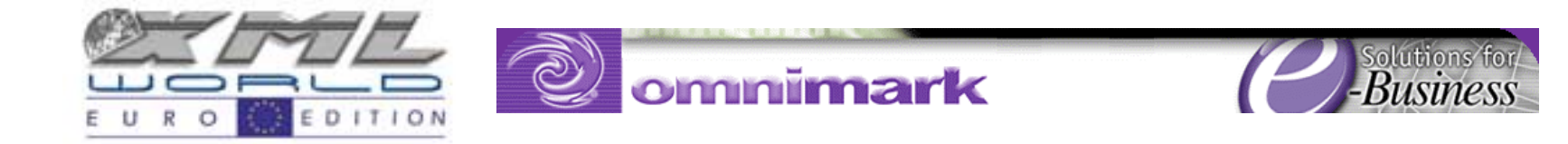

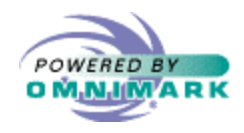

#### "header" element

19

- Wrapper tags for a table to present the memo header info
- Another call to "%c" fires up the parser again
	- another rule is fired

```
element "from"
```
output

"<tr><td><br>>>From:</b></td><td>%c</td>"

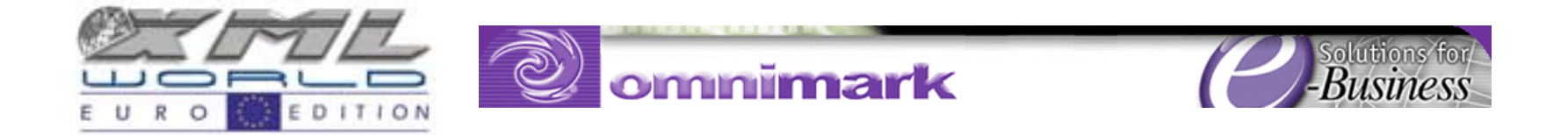

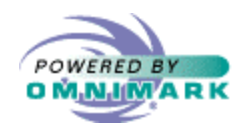

#### "from" element

- Program has now three-deep element stack (memo, header, from)
- OmniMark doesn't parse the whole document before processing it
- Part of the output is already generated
- This is the streaming approach to XML processing

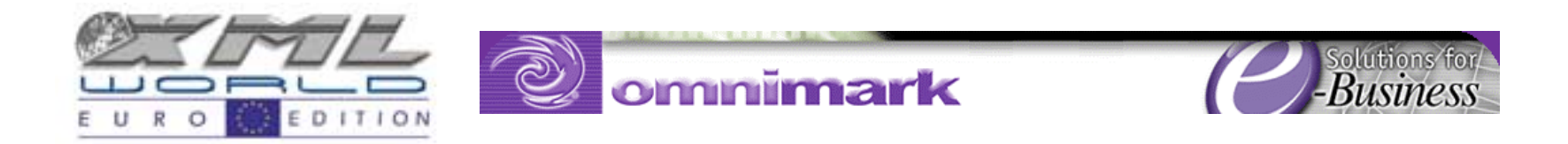

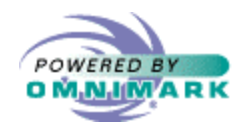

### Streamed data content

- "from" element doesn't contain any other elements, only data content
- "%c" streams the data content to the program's current output <tr><td><b>From:</b></td><td>data content</td>
- When parsing of "from" element is finished, element rule is allowed to finish, popping one level off the element rule stack.

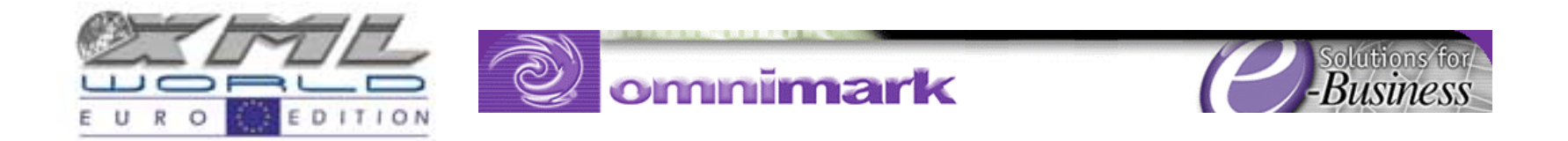

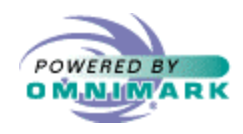

## **Attributes**

22

- "date" element contains attributes
- Attributes are collected into an associative array (shelf)
- Access values using the attribute keyword or "%v" escape sequence

```
element "date"
```

```
output "<tr>>>td><br/>>b>Date:</b></td><td>"
```
|| "%v(day)/%v(month)/%v(year)%c</td>"

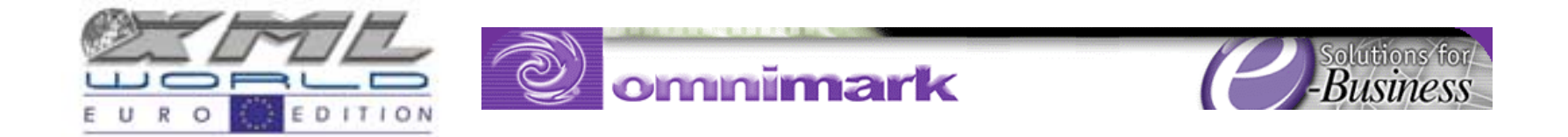

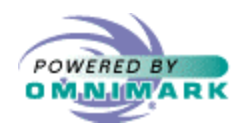

## Reordering Data

- DOM (tree-based) allows access to any part of the document
	- –whole document must be in memory
- OmniMark provides a mechanism for reordering data: referents

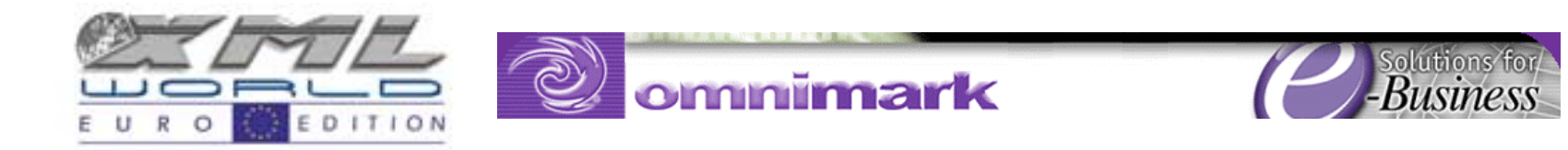

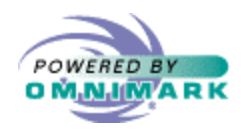

#### Referents syntax

24

• Write out a referent instead of a string

output referent referent-name output referent "subject"

• At some time during processing, bind the referent to a string value

set referent referent-name to StringValue set referent "subject" to "%c"

#### • Two separate actions

 You can set a referent and not output it, and you can output a referent and not set it

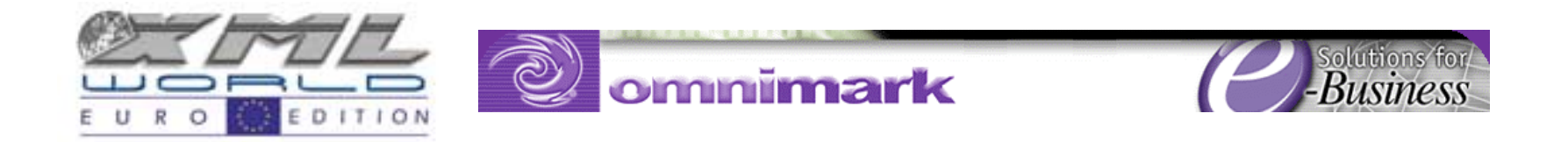

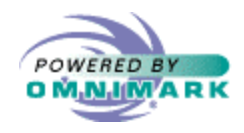

# "subject" element

25

• Output the subject in the title of the HTML page

```
do xml-parse ...
     output '<HTML><HEAD><TITLE>'
        || referent "subject"
         || '</TITLE></HEAD>%c</HTML>'
  done
```
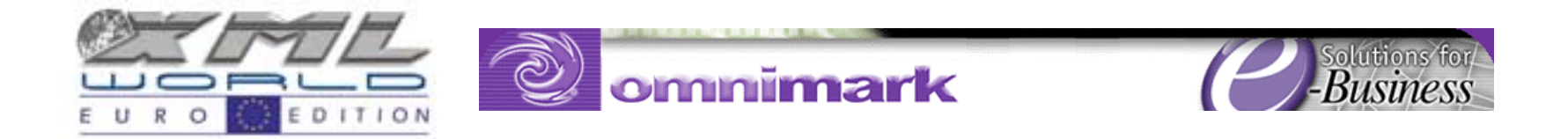

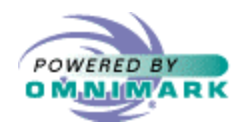

### "subject" element

26

• Set the referent in the element rule

```
element "subject"
 output "<tr>>>td><br/>>>Subject:</b></td><td>"
    referent "subject"
    " </td>"
 set referent "subject" to "%c"
```
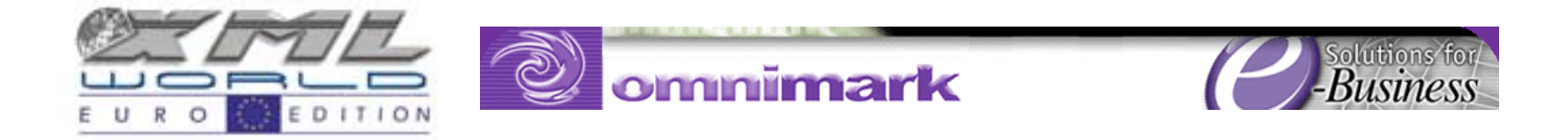

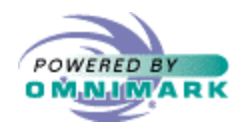

# Querying the Element Context

- OmniMark maintains the context of the current element through the hierarchical stack of element rules
- Let 's put "td" tags around team names ( "team-name" element) in the standings table, not in plain text

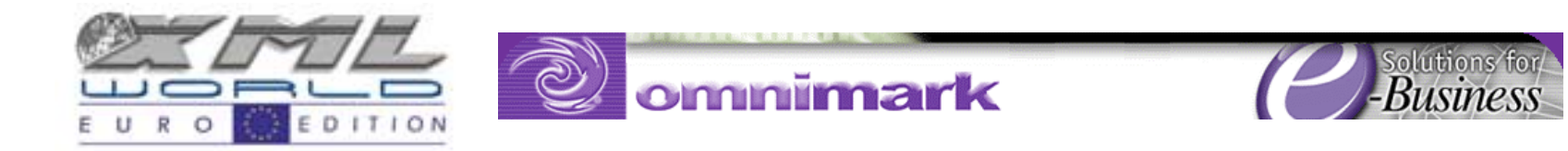

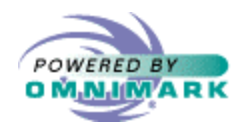

# Querying the Element Context

- Use element tests (parent, ancestor, open element…)
- element "team-name" when ancestor is "standings" output "<td>%c</td>"
- element "team-name" when ancestor isnt "standings" output "<b>%c</b>"

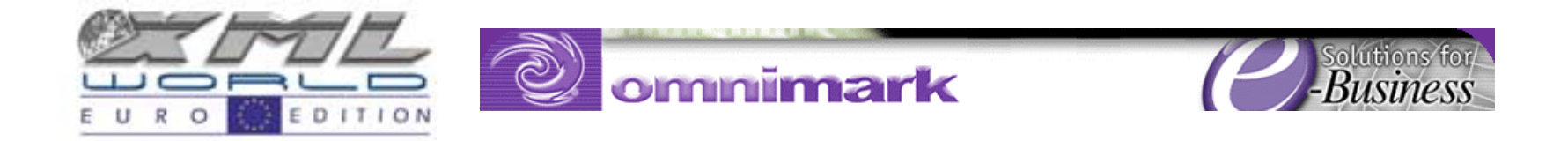

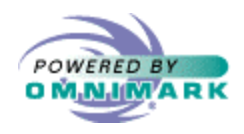

# Dealing with Entities

- Markup characters "<" ">" and "&" must be escaped with text entities "&It;" ">" and "&".
- Need to find these characters in the data content and replace them
	- "translate" rules

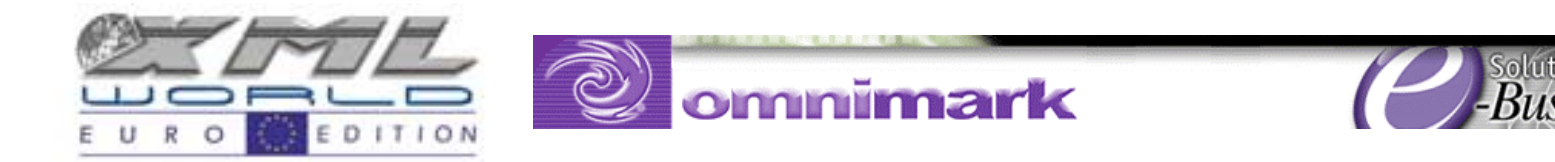

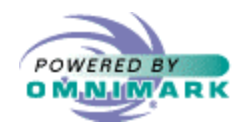

## Dealing with Entities

• Translate rules on data content

```
translate "<"
   output "<"
translate ">"
   output ">"
translate "&"
   output "&"
```
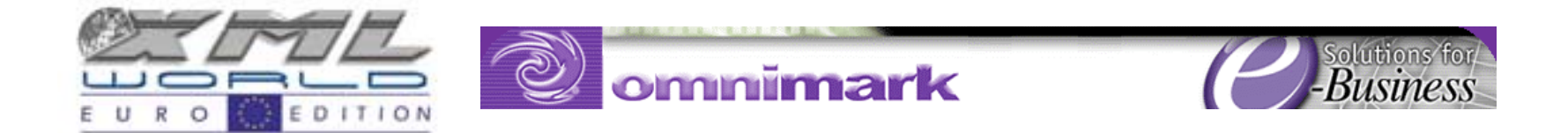

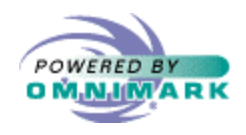

# Handling Errors

- OmniMark validates as it parses
- If it finds an error in the XML stream, it fires a "markup-error" rule

```
markup-error
 put #error "Markup error: "
     || #message || " on line "
    || "d" % #line-number || ".%n"
```
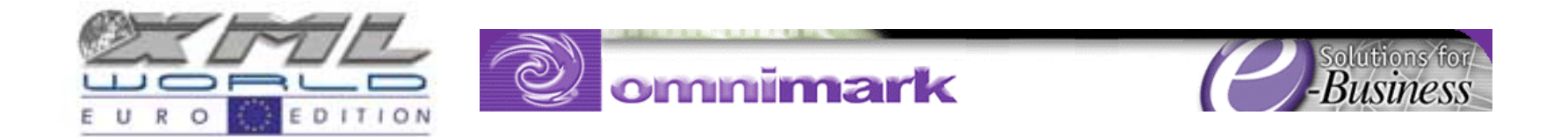

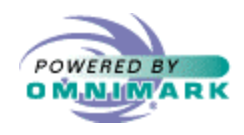

# Validation

32

- Validation against a DTD
- From well-formed to validating parsing by changing:

do xml-parse instance scan file 'doc.xml' into

do xml-parse instance scan file 'doc.xml'

• "document" keyword activates DTD validation

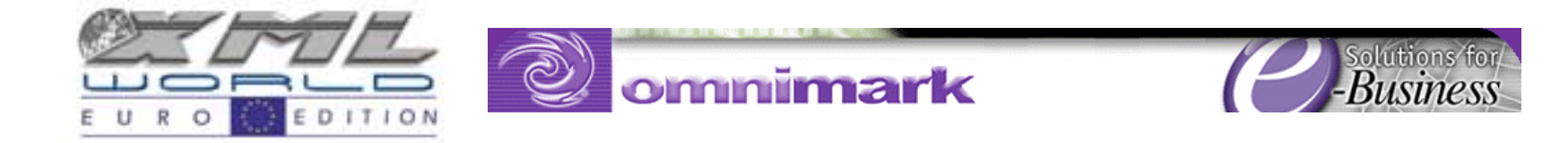

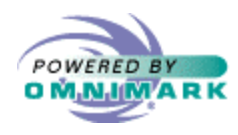

# Demo

33

• Let 's run this code

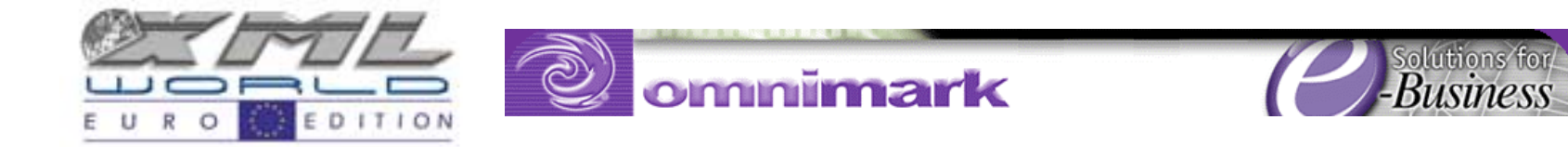

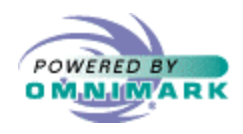

### Hierarchy Model: conclusion

- Easy-to-use processing model
	- scalable
- Information on the current context is easy to access
- High performance for big documents
	- –minimise data copying
	- –minimise memory usage

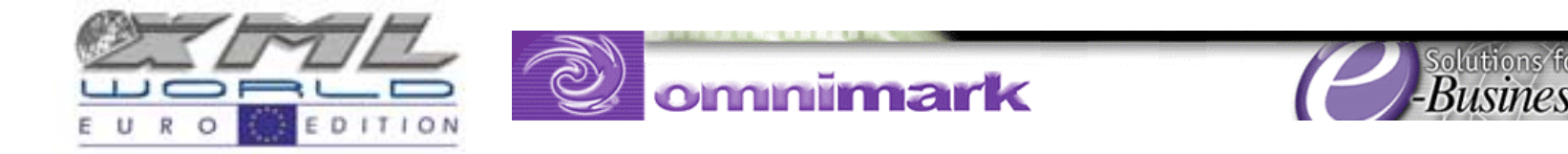

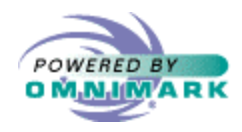

#### Hierarchy Model: conclusion

- Coding is simplified
	- less variable
- "process-oriented"
	- – code tends to describe the process the program implements in a way that 's clear and easy to read

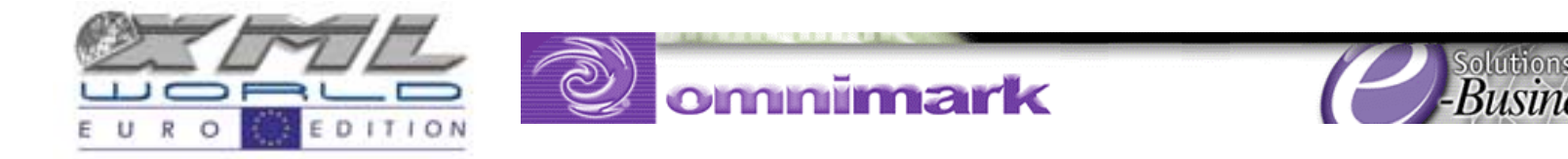

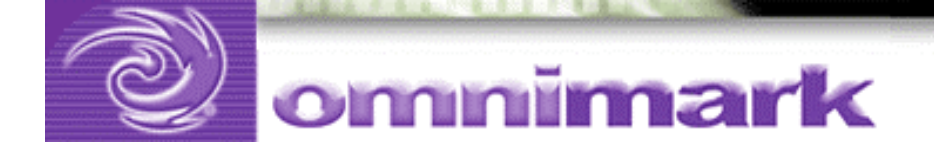

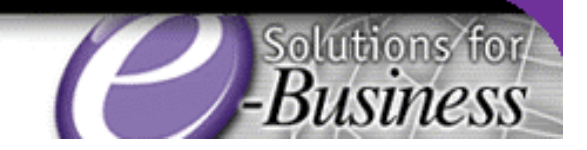

# Questions ?

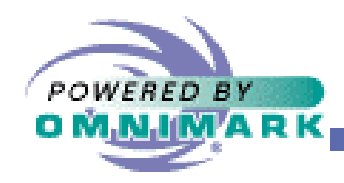

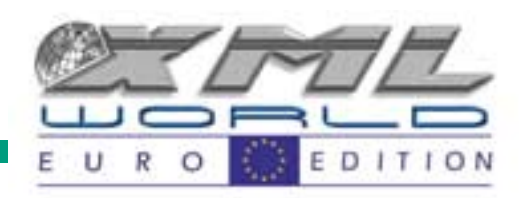